Aranjamentul de caractere "Romanian (Programmers)", conform cu standardul SR 13392:2004:

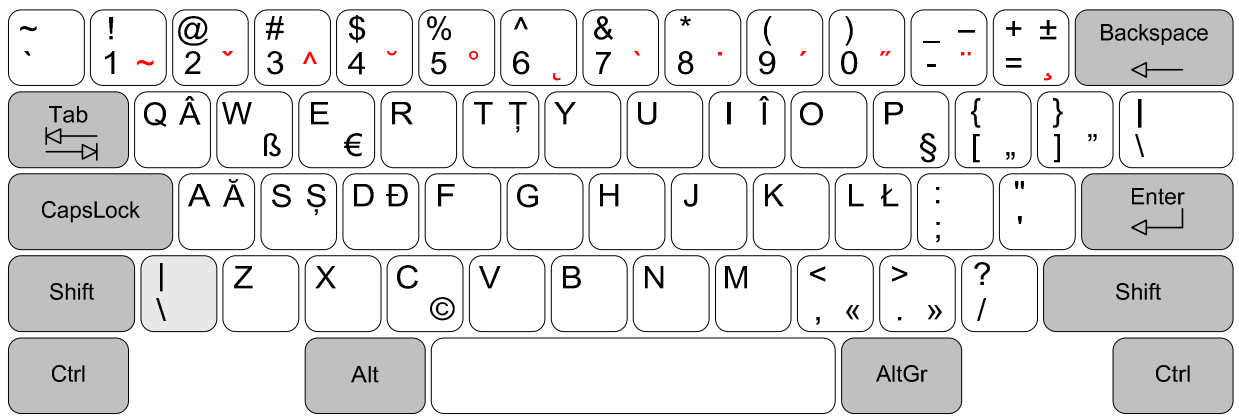

Caracterele cu accent care se pot obține prin folosirea tastelor moarte, în versiunea driverului pentru Microsoft Windows disponibil la http://www.secarica.ro :

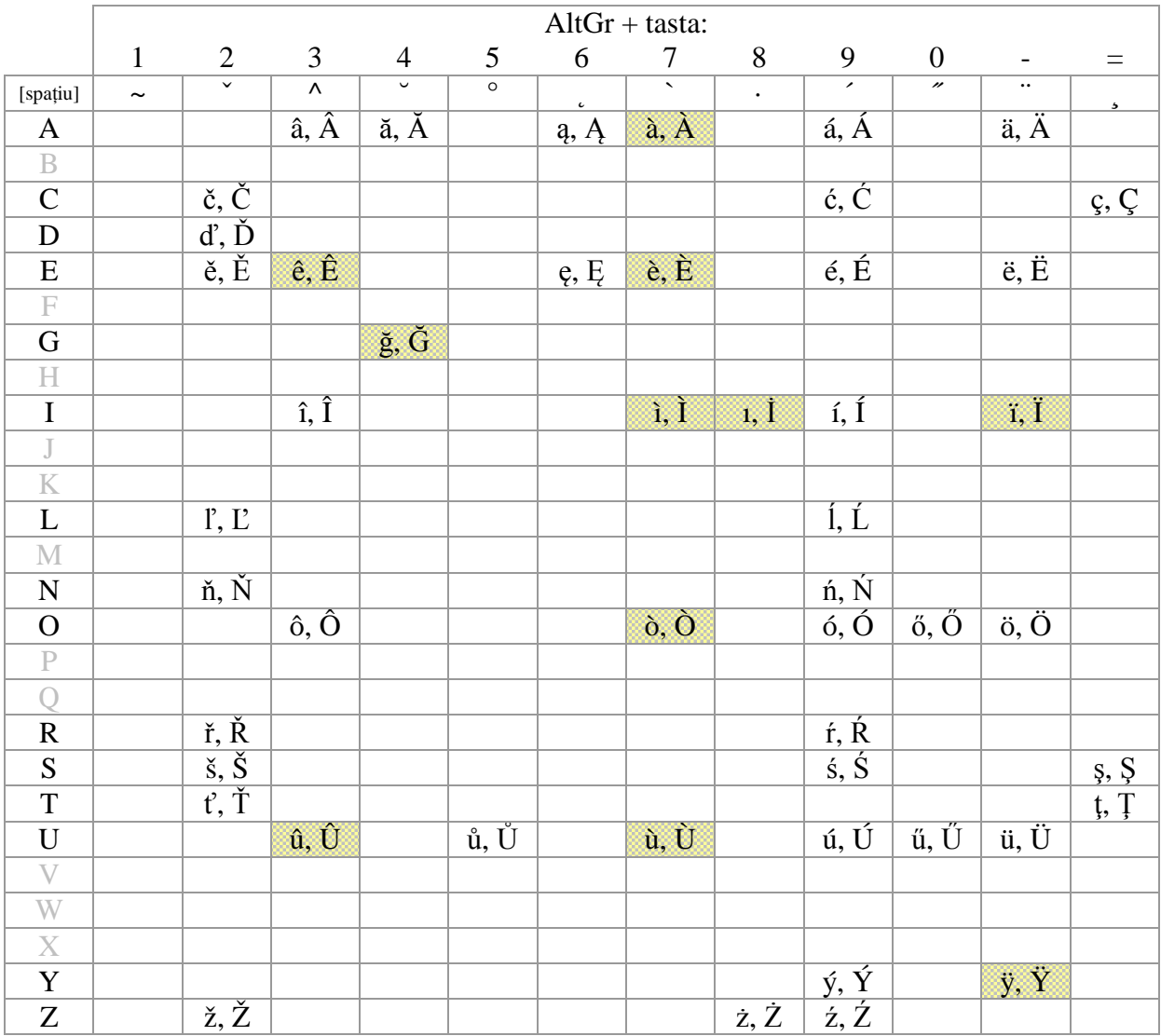

Notă: datorită limitărilor impuse de codarea de pagină Windows CP-1250, caracterele marcate pe fond galben hașurat nu pot fi generate în Windows 95/98/ME, iar în Windows NT/2000/XP pot fi folosite doar în cadrul aplicațiilor cu capabilități Unicode.